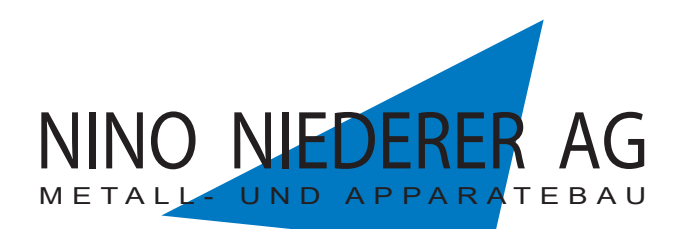

Lachen 726, 9428 Walzenhausen Telefon 071 888 18 25 info@nino-niederer.ch

# **CAD-Datentransfer 2D/3D**

## Die Vorteile

- Durchgängigkeit der Konstruktion bis zur Fertigung
- Reduktion der Programmier kosten
- Eliminieren der Fehler und Fehlerkosten
- Abwicklungen werden mit unseren Biegewerkzeugdaten erstellt
- Es muss keine Abwicklung mehr geliefert werden

#### **Datenanlieferung**

- Senden der 3D Teiledatei direkt aus Ihrem CAD-Programm ohne konvertieren in ein anderes Format
- Senden der 2D Teiledatei für Teile ohne Biegungen
- Mitsenden einer PDF-Zeichnung mit Vermassung zur Kontrolle des fertigen **Teils**
- Dateiname = Ihre Teilenummer mit Index  $(z.B. 8472375 A. sldprt +$ 8472375\_A.pdf) oder (z.B.: asff-2873456 02.dxf
- $+$  asff-92873456\_02.pdf) - Senden per Email an: cad-daten@nino-niederer.ch oder per Datenträger

## **3D CAD-Programm**

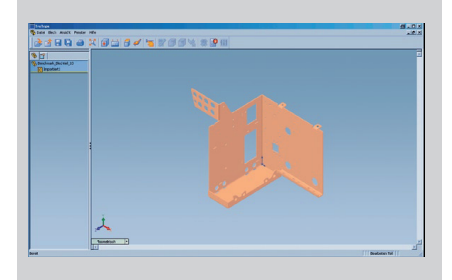

Folgende Dateien aus Ihrem 3D - CAD Programm können wir direkt einlesen, aufbereiten, mit unseren Biegewerkzeugdaten abwickeln und anschliessend auf dem Laseroder der Stanzmaschine fertigen (auch Teile ohne Biegungen):

ProE Part: \*.prt; \*.prt\*; \*.xpr ProE Assembly: \*.asm; \*.asm\*; \*.xas **UGII: \*prt Inventor Part: \*.ipt** Solid Edge Part: \*.par; \*.psm **Solid Edge Assembly: \*.asm** CADKEY: \*.prt; \*.ckd **SolidWorks Teile: \*.sldprt SolidWorks Bauaruppen: \*.sldasm** Parasolid: \*.x\_t; \*.x\_b; \*.xmt\_txt; \*.xmt bin IGES: \*.igs; \*iges STEP AP203/214/242: \*. step; \*. stp ACIS: \*.sat

weitere 3D-Dateiformate auf Anfrage.

#### **2D CAD-Programm**

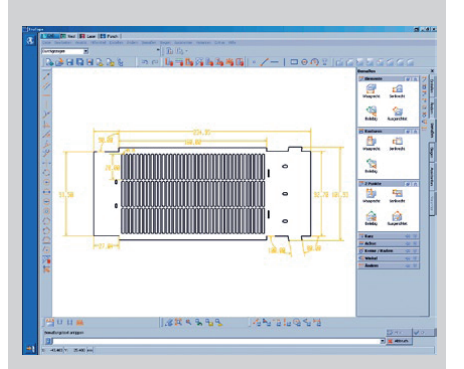

Folgende Dateien aus Ihrem 2D - CAD Programm können wir einlesen und anschliessend auf dem Laser- oder der Stanzmaschine fertigen:

**Drawing Interchange Format \*.dxf** AutoCAD 2018 \*.dwg

Adobe Illustator \*.ai CorelDraw \*.cdr

weitere 2D-Dateiformate auf Anfrage.

#### Wichtig!

2D-Datei sollte Eigenschaften aufweisen:

Layer:

- Schnittkontur = Layer weiss - Lasergravur = Layer gelb
- Hinweistext
- und Hilfslinen = Layer rot
- $=$  Layer hellblau - Körner
- Biegekanten = Layer grün
- Bemassung = Layer Bemassung\* \* Bemassung besser in Zeichnung (PDF) als in Teile-Datei !!!

Keine offenen Konturen. Bögen und Kreise glätten!

Teile mit Abkantungen sind vorzugsweise als 3D-Daten anzuliefern.